Name(s)

URL(s)

## Instructions

- 1. For this assignment, you will be designing a page that will serve as your resume
	- In addition to handing in a zip archive of all your files, you *must* deploy your page to the CSE server. Include the URLs of your page(s) above.
	- Review Hacktivity 1.0 for instructions on deploying files to your web directory
	- You are still allowed to work in pairs, but you should each create your own distinct page
- 2. Be sure to rigorously test your programs with sufficient input examples and test cases.
- 3. Be sure to thoroughly read this rubric and understand how we will evaluate your program.
- 4. Printout and hand in a hardcopy of this rubric (first page is sufficient) with both of your names.

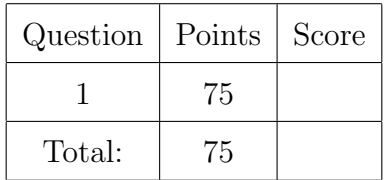

## Programs

<span id="page-1-0"></span>1. (75 points) In this assignment, you will create a full webpage that will serve as an extended resume. Usually a resume is a single page and provides only the essentials. An extended resume can include full bios, interests, and even integrate social media widgets.

You may still work in pairs to create a single webpage, but you must create two versions, one for each of you as your own personal resume. The resume should include the usual elements such as contact information, work experience, skills, goals, etc. However, since it will be a webpage, you will make it a lot more impressive and dynamic.

We *highly recommend* that you use some combination of the following:

- Twitter Bootstrap (<http://getbootstrap.com/>)
- jQuery (<http://jquery.com/>)
- jQuery UI (<http://jqueryui.com/>)

In particular, you should consider starting with some of the the following examples:

- <http://getbootstrap.com/getting-started/#examples>
- http://www.muneshchahar.com/design/best-free-responsive-html5-css3-website-templ

You should also take a look at some of the basic components (see [http://getbootstrap.](http://getbootstrap.com/components/) [com/components/](http://getbootstrap.com/components/)) and dynamic JavaScript elements (<http://getbootstrap.com/javascript/>) that Bootstrap provides. Alternatively, you could integrate some of the basic dynamic elements in the jQuery UI library or some plugin.

Your final page should look attractive and be free of any errors or other issues that would prevent it from rendering in a modern web browser. In addition, you must incorporate at least three "dynamic" elements. Below is a list of some ideas, but you should certainly explore other possibilities.

- Navigation bar/stabs that separate content (say main resume, short bio, personal interests, portfolio, etc.)
- Modals (alert/popup menus)
- Affix sidebars (to make your contact information "stick" to the main screen as a user scrolls down)
- Integration of (appropriate) social media feed(s). Examples:
	- You can create a twitter widget and integrate it with your page using their online "Embedded Timelines" widget: <https://dev.twitter.com/web/embedded-timelines>
	- You can embed Facebook plugins: [https://developers.facebook.com/docs/](https://developers.facebook.com/docs/plugins) [plugins](https://developers.facebook.com/docs/plugins)

You must also include the following elements:

- At least one (appropriate) photograph
- A variety of links (email, a PDF copy of your paper resume, etc.)

You are encouraged to look to other online resumes as examples, two screenshots of such examples can be found in Figures [1](#page-2-0) and [2.](#page-3-0) Keep in mind that you will be deploying this webpage and it will be viewable by the world, including search engines such as Google. It should be your goal that this will serve as your *actual* resume (or at least as a supplement to your traditional paper resume). Present yourself in a professional manner and take extra effort to make sure the presentation is professional and attractive.

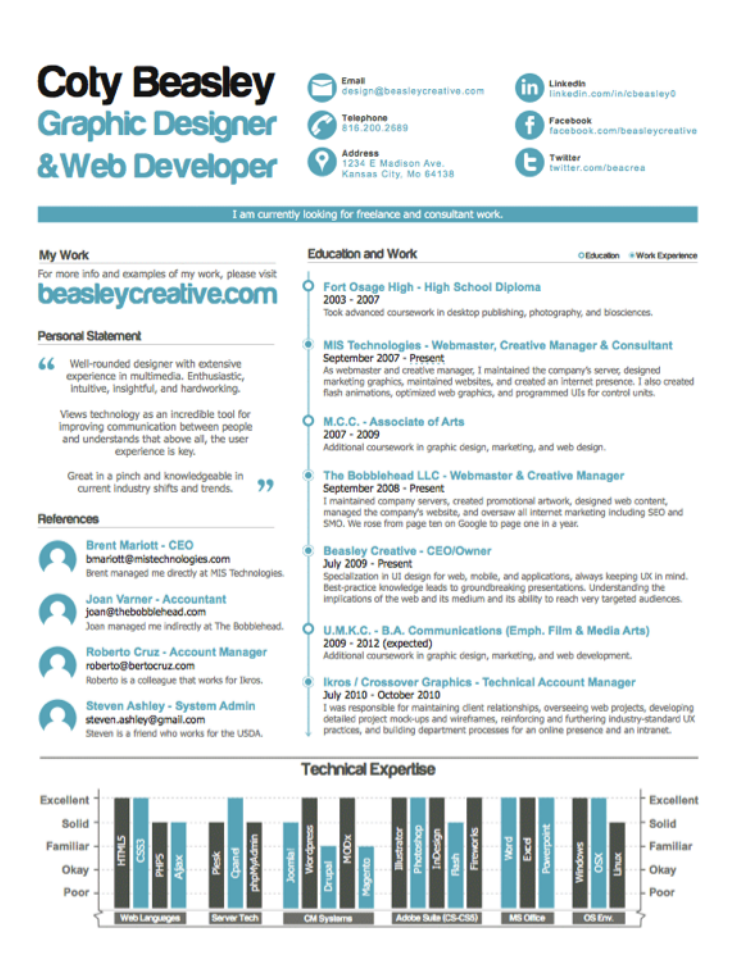

<span id="page-2-0"></span>Figure 1: Potential Resume Example

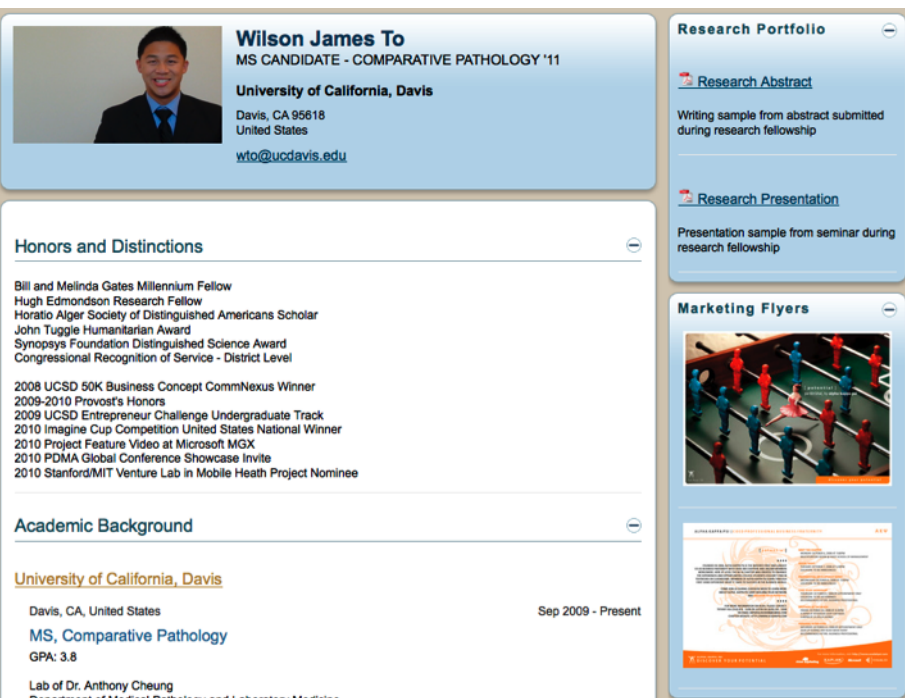

<span id="page-3-0"></span>Figure 2: Another Potential Resume Example